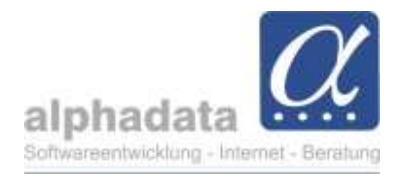

# VPT: Beleg "Zahlungserinnerung Beitragsrechnung" in alphaOffice pro

(Kurzanleitung für VPT, Stand 18.04.2024. Ohne Gewähr für die Nutzung dieser Angaben)

### 1. Zweck des Belegs

Der Beleg stellt eine Zahlungserinnerung dar.

Er bezieht sich auf eine bestehende Rechnung und listet alle Buchungen auf, die auf den OP der Rechnung zugeordnet sind.

Zum Beispiel wird so nach einer Rücklastschrift der Verlauf mit Rechnung, Lastschrifteinzug, Rücklastschrift und ggf. Rücklastschriftgebühr (falls sie ebenfalls auf den OP der Rechnung zugeordnet wurde) aufgelistet.

#### 2. Voraussetzung

Voraussetzung ist eine gebuchte Beitrags-Rechnung.

Da der Beleg die Zahlart der betreffenden Rechnung berücksichtigt, muss sie dort bei Bedarf geändert werden.

#### 3. Vorbereitung

Es sind 2 Varianten möglich.

Die Unterschiede werden unten genannt.

# Variante A: Nutzung nach Erhöhung der Mahnstufe

Ausgangspunkt ist das Mahnverfahren (wird als bekannt vorausgesetzt), im Modul Rechnung die Auswahl "offene Posten". Dort werden die Rechnungen belassen, die gemahnt werden sollen. Für diese wird die Mahnstufe erhöht.

Nun wird diese Selektion – sie kann auch nur aus 1 Rechnung bestehen – "Übertragen nach Rechnungen".

# Variante B: Unabhängige Nutzung

Im Modul Rechnungen werden die Rechnungen manuell selektiert, für die die Zahlungserinnerung ausgegeben werden soll.

#### Unterschiede zwischen beiden Varianten A und B

Es ergeben sich Unterschiede im Ausstellungsdatum (im Kopf des Belegs) und im Datum der Zahlungsfrist:

In Variante A wird das Datum "Itz. Mahnung" (letzte Mahnung) aus der Liste "Offene Posten" in das Ausstellungsdatum übernommen, und das Datum "n. Mahnung" (nächste

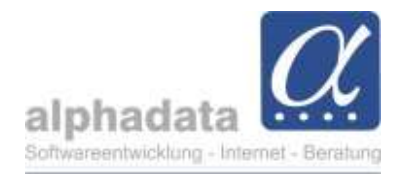

Mahnung) als Datum der Zahlungsfrist. Das bedeutet, auch wenn der Druck nicht am selben Tag erfolgt, bleiben diese Daten erhalten.

Für den Fall, dass inzwischen eine weitere Erhöhung der Mahnstufe stattgefunden hat, werden wiederum die beiden Daten aus der neuen Mahnstufe genutzt.

In Variante B – unter der Voraussetzung, dass es noch keine Erhöhung der Mahnstufe für diese Rechnung gab - ist das Ausstellungsdatum immer der aktuelle Tag, und das Datum der Zahlungsfrist immer 14 Tage nach dem aktuellen Tag. Beide Datumsangaben sind nicht fixiert und richten sich immer nach dem aktuellen Datum.

Achtung: Wurde für diese Rechnung bereits einmal eine Mahnstufe erhöht, werden die Daten aus den "Offenen Posten" bevorzugt gegenüber dem aktuellen Datum ausgegeben.

# 4. Ausgabe

Aus der in Punkt 3 erstellten Rechnungsselektion, oder auf einer einzigen Rechnung, wird der Beleg "...Zahlungserinnerung Beitragsrechnung..." ausgegeben. Es ist der Versand per E-Mail-Anhang oder der Druck möglich.